## **PLAYER**

## **PLAYER** .

:

DoReact("PLAYER","\_id\_","\_\_" [,"\_\_"]);

## **PLAYER** .

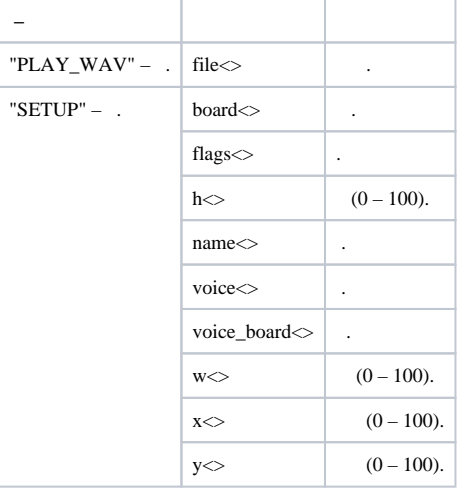

## **PLAYER** .

:

**PLAYER**   $ID \diamond$  .  $PARENT\_ID \leq |$ .

1. , «:\ Program Files\Intellect\Wav\cam\_alarm\_1.wav», .

OnEvent("PLAYER","1","flags") // { DoReact("PLAYER","1","PLAY\_WAV","file< :\ program files\intellect\wav\cam\_alarm\_1.wav >"); // }